Your French class is going to use Duolingo at school. These are the instructions to join 6 PIF!

If you are on a computer, go here:

<http://duolingo.com/o/wmjgjz>

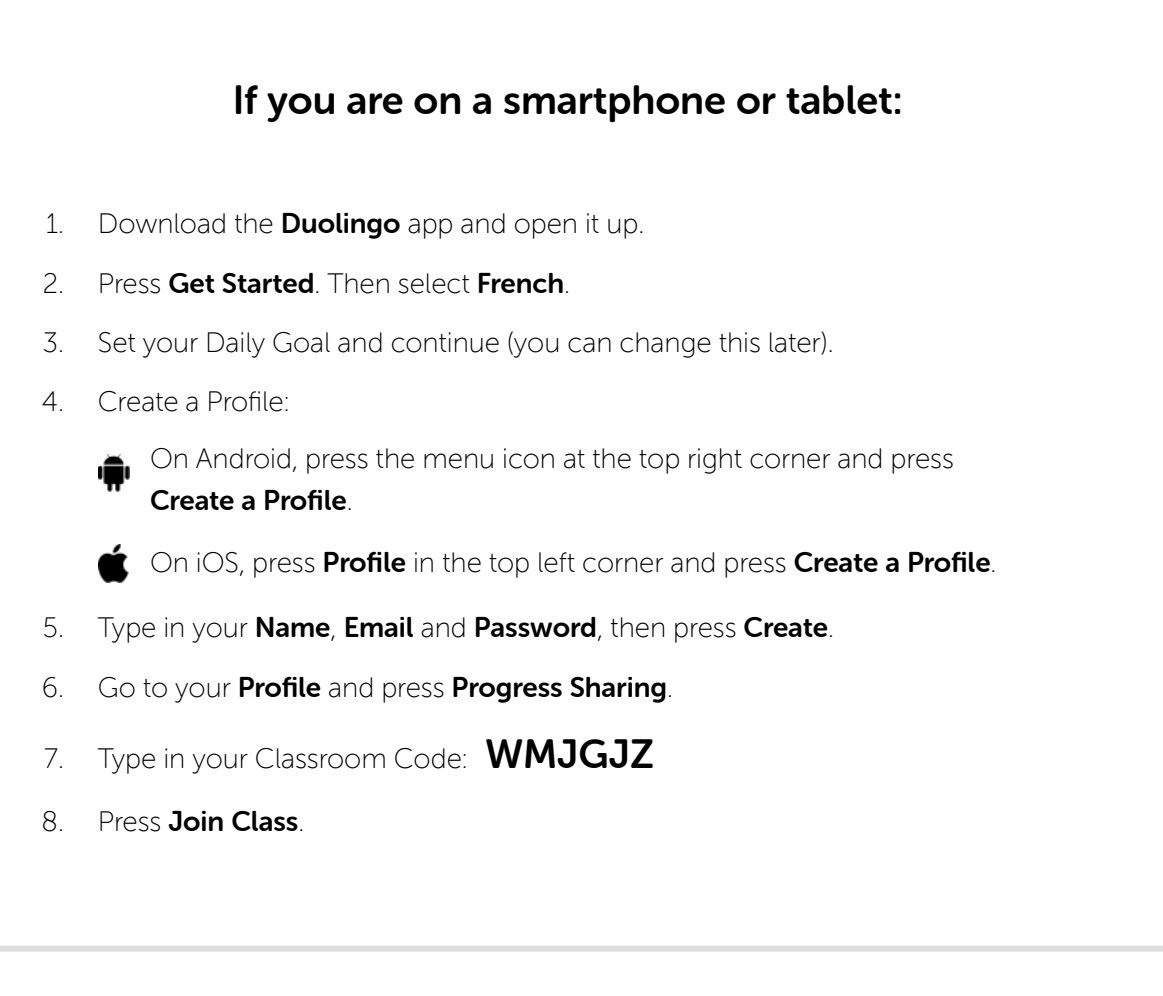